УДК: 519.6:519.853:681.3

# **В. П. Зинченко, Ли Вей, А.В.Сарибога**

# **АЛГОРИТМ ОПРЕДЕЛЕНИЯ МАТЕМАТИЧЕСКИХ МОДЕЛЕЙ МЕХАНИЧЕСКИХ АЭРОДИНАМИЧЕСКИХ ВЕСОВ**

## **Введение**

Механические аэродинамические весы (МАВ) являются основным оборудованием аэродинамической трубы (АДТ) при весовых испытаниях модели летательного аппарата (МЛА) [1] (рис. 1). МАВ используются для

измерения сил  $(X, Y, Z)$  и моментов  $(M_x, M_y, M_z)$ , действующих на МЛА. Математическое моделирование МАВ производится с целью проверки коэффициентов весовых элементов (ВЭ) на всех диапазонах, определение взаимовлияния ВЭ и общего состояния МАВ. Метод базируется на математической теории планирования эксперимента (МТПЭ) [2].

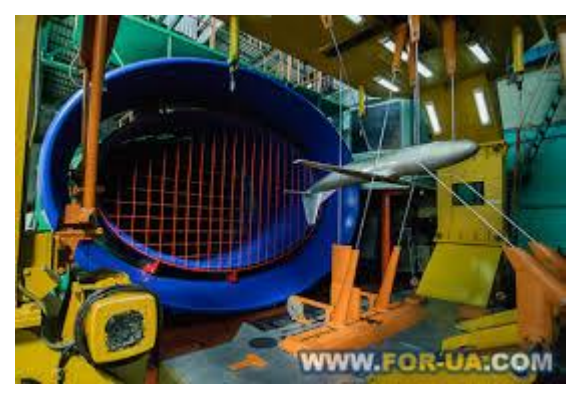

Рис. 1. Обший **AMB** ВИД  $\mathbf{c}$ установленной MЛA  $($ *u*3 www.for-ua.com $)$ 

# Постановка задачи

Определение математических моделей (ММ) МАВ с учетом заданных ограничений, нелинейностей, влияния и взаимовлияния ВЭ (рис. 2) на моделируемые функции, при условии минимального числа опытов и наиболее простых видов ММ [3, 4].

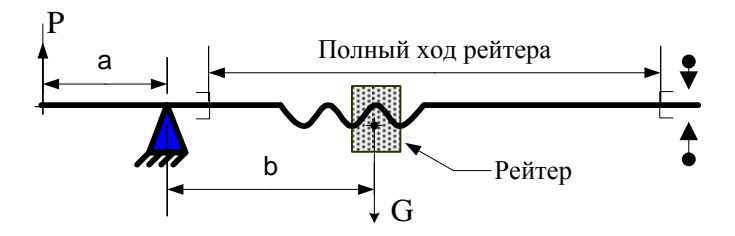

Рис. 2. Схема весового элемента МАВ

# Метод решения

МАВ рассматривается как сложная измерительная система, имеющая входы  $X_i$  и выходы  $Y_i$ , где  $i = 1, 2, ..., m$ ;  $j = 1, 2, ..., n$ . Идеальная конструкция МАВ предполагает линейную взаимосвязь между  $X_i$  и  $Y_i$ , а также их взаимонезависимость. Для выявления реальных свойств МАВ целесообразно использовать экспериментально - статистическую методологию и концепцию МТПЭ. Это обусловлено тем, что МАВ является многофакторной и достаточно сложной для теоретического исследования. Поэтому экспериментальные исследования (ЭИ) МАВ необходимо производить по Розділ 1. Інформаційні системи

многофакторной схеме, структуру связи между входами и выходами следует принимать с учетом нелинейности. Адекватная ММ МАВ переставляется в виде:

$$
Y_i = f_i(X_i). \tag{1}
$$

Программы ЭИ МАВ составляются по определенному плану эксперимента (ПЭ), который строится в соответствии с выбранным критерием оптимальности [2-4]. Учитывая, что выборочные оценки  $Y_i$ ,  $i = 1, 2, ..., m$ подвержены случайному рассеиванию, необходимо использовать  $D -$ оптимальные ПЭ, которые обеспечивают минимальную чувствительность оценок коэффициентов ММ к случайным составляющим изучаемых функиий.

ПЭ имеют незначительное число опытов по сравнению с количеством определяемых коэффициентов в ММ. Используются ПЭ  $B_6$  с "полурепликой" (на кубе), характеристики которого близки к предельно возможным. ПЭ состоит из 19 и 9 опытов для различных диапазонов МАВ при варьировании независимых переменных на трех уровнях  $(k, l, m)$ . Программы ЭИ МАВ составлены на основании матриц ПЭ (табл. 1 и табл. 2) и с учетом конструктивных особенностей МАВ [1, 3, 4].

Таблица 1.

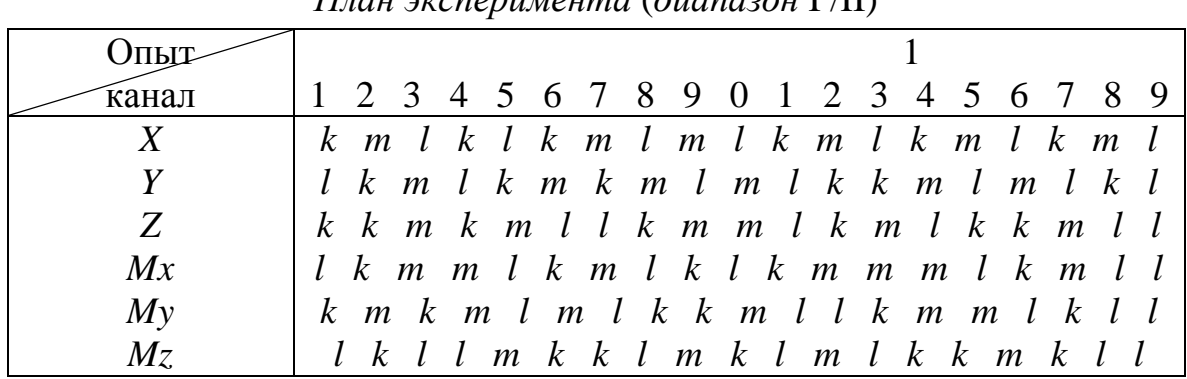

 $\pi_{\text{ray pravanusauma ( $\lambda_{\text{1/31/201/1}}$  I$ 

Таблица 2.

План эксперимента (диапазон III)

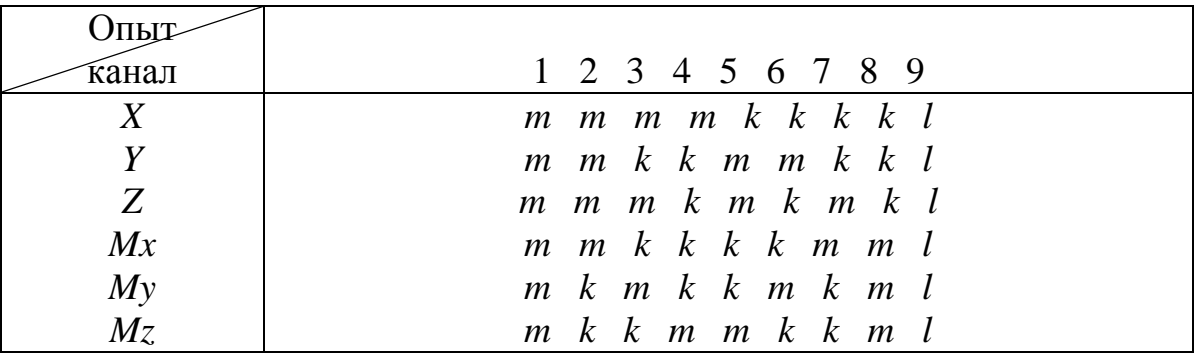

Інформаційні системи, механіка та керування

Порядок приложения эталонных нагрузок рандомизирован [2, 5], что необходимо для выявления влияния неуправляемых факторов в виде ошибки воспроизводимости опытов.

Число повторных опытов равно двум, число степеней свободы  $v_1 = 18$ и  $v_2 = 8$ . Увеличение повторных опытов до трех ( $v_1 = 36$ ,  $v_2 = 18$ ) уменьшает доверительный интервал по *t*-критерию Стьюдента (уровень значимости  $\alpha$  = 0,05) на 1,4%. Так как зона неопределенности при проверке ММ на адекватность уменьшается до 7%, а трудоемкость ЭИ увеличивается на 33%, то увеличение повторных опытов нецелесообразно.

При выборе ПЭ использованы предпосылки о слабом взаимовлиянии ВЭ на I и II диапазонах и возможном взаимовлиянии ВЭ на III диапазоне МАВ. Результатом моделирования МАВ является ММ, имеющие для (1) матричную запись  $Y = XB$  (ММ второго порядка):

$$
Y_j = b_0 + \sum_{i}^{n} b_i x_i + \sum_{j=1}^{m} \sum_{i=1}^{n} b_{ij} x_i x_j,
$$
 (2)

где  $b_o$ ,  $b_i$ ,  $b_{ii}$  - оцениваемые коэффициенты.

34

При решении (2) с позиции МТПЭ необходимо, чтобы ПЭ (X) был  $D$  – оптимальным. Однако, X является зависимой матрицей и, следовательно, не может быть "специально организованной". В [3] показано, что свойства Х определяются свойствами У и целесообразен выбор хорошо обусловленной матрицы  $Y$ .

#### Обработка и анализ данных

Результаты повторных опытов, проведенных в номинально одинаковых условиях, проверяются на статистическую воспроизводимость по критерию Кохрэна  $(G)$  [2, 5].

Если *G* ≤ *G*, для  $v_1 = m-1$ ,  $v_2 = N$  и  $\alpha = 0.05$ , то экспериментальные данные (ЭД) однородны. В противном случае ЭД - неоднородны и для выявления неоднородностей применяются методы дисперсионного анали- $3a$  [5].

ММ (2) линейна относительно неизвестных коэффициентов, которые определяются методами множественного регрессионного анализа [2, 5].

Альтернативная ММ для (2)  $\hat{Y} = Y + X'b$ , а ее регрессионная оценка  $Y = \beta_0 + X \beta$ , где X' тоже, что и X, но без вектора – столбца единиц.

Для набора *п*-опытов и  $q+1$  коэффициентов ММ имеем такие матрицы:  $Y - n \times 1$ ;  $\hat{Y} - n \times 1$ ;  $\beta - (q+1) \times 1$ ;  $X - n \times (q-1)$ , где каждый вектор  $X_i^T = \lceil 1, (x_{i1} - \overline{x}_{i1})... (x_{iq} - \overline{x}_q) \rceil$ . Веса же образуют матрицу  $W - n \times n$ , состо-

**P** *o* 3  $\dot{\theta}$  **i** *n* 1. I **н**  $\dot{\phi}$  o p **M a u i**  $\ddot{\theta}$  **H i c M c T e M H** <br>sulle M **M** 3 ЭЛЕМЕНТОВ  $w = \left[1/f(x)^2\right]$  (где  $f(x) = \xi(Y|X)$ , а остатки  $E - n \times 1$ образуют вектор-столбец из элементов  $E_i = Y_i - \hat{Y}_i$ .

Оценка *b* выполняется методом наименьших квадратов и максимального правдоподобия. Взвешенная оценка суммы квадратов наблюдае- $\Phi = \sum_{i=1}^{n} \omega_i \xi_i^T = (Y - X\beta)^T W(Y - X\beta)$  минимизируется ошибок  $\overline{10}$ МЫХ всем  $\beta_{\iota}$ .

Из условия существования  $\min \frac{\partial \Phi}{\partial \mathbf{R}} = -2XW(Y - X\beta) = 0$  получается система линейных алгебраических уравнений, которая позволяет получить

оценку для b в виде: b =  $(X^TWX)^{-1}(X^TWY)$ , при  $(XWX) \neq 0$ .

Согласно методу максимального правдоподобия ln  $L = \ln k - \frac{1}{2}(Y - X\beta)^T f^{-1}(Y - X\beta)$ , rge  $f = \text{cov}(\xi) = \sigma_{y_i}^2 I = W$ . Поэтому max L достигается при условии, что  $\ln L$  – минимально, а это дает следующую оценку Маркова для  $b = (X^T f^{-1} X)^{-1} (X^T f^{-1} Y)$ . При этом матрица ковариаций  $cov{b} = (X^T f^{-1} X)^{-1}$ . Несмещенная оценка дисперсии определяется так:

$$
S_r^2 = \frac{\Phi_{\min}}{n - q - 1} = \frac{E^T W E}{n - q - 1}.
$$

Доверительный интервал для оценивания с использованием  $t$  - распределения при уровне значимости  $\alpha$  и степени свободы  $v = n - q - 1$ :

$$
b_k - t_{1-\alpha/2} S_{y_i} \sqrt{C_{kk}} \leq \beta_k \leq b_k + t_{1-\alpha/2} S_{y_i} \sqrt{C_{kk}}
$$
.

Дисперсия  $\overline{Y}$  определяется так:  $Var\{Y\} = \sigma_{y}^{2} X C X^{T}$ . Доверительный интервал  $(2)$  при ДЛЯ заданном уровне значимости  $\hat{Y}_k - t_{1-\alpha/2} S_{\hat{y}} \leq \hat{\eta}_k \leq \hat{Y}_k + t_{1-\alpha/2} S_{\hat{y}_i}, \quad S_{\hat{y}_i} = S_{\hat{y}_i} \sqrt{X_i C X_i^T}$  – стандартная ошибка оцен-КИ.

Для проверки гипотезы о том, что  $\beta_0 = \beta_1 = \beta_2 ... = \beta_a = 0$  используется  $F$  – критерий, где  $F = \frac{S_n^2}{S_w^2} = \frac{b^T G \omega}{S_{\pi}^2 (q-1)} > F_{1-\frac{\omega}{2}}(q+1)$ ,  $n + (q-1)$ . Если он вы-

полняется, то гипотеза отвергается. Для проверки значимости отдельных коэффициентов, то есть гипотезы о том, что  $\beta_k = 0$  используется  $t$  – статистика. Если  $t_k \ge t_{1-\alpha/2}$ , для  $v = n - q - 1$ , то гипотеза отвергается. При этом

 $t_k = \frac{\left|b_k - \beta_k^*\right|}{S_{\hat{\sigma}} \sqrt{C_{\hat{\mu}}}}.$ 

Мера подгонки ММ к ЭД определяется значением множественного<br>коэффициента корреляции:  $R^2 = \frac{(\hat{Y} - \overline{Y})^T W (\hat{Y} - \overline{Y})}{(Y - \overline{Y}) W^T (Y - \overline{Y})}$ .

Для эффективного поиска (2) используется шаговая процедура линейной регрессии ("метод включения").

Алгоритм ММ МАВ. Перечисленные методы объединены в пошаговую процедуру, которая является унифицированной и реализуется выполнением последующих операций [3, 4].

- Шаг 1. Генерация /выбор ПЭ и формирование таблицы эталонных нагрузок с учетом условия рандомизации.
- Шаг 2. Выбор *і*-го опыта из таблицы эталонных нагрузок и задание нагрузок на соответствующие ВЭ МАВ.
- Шаг 3. Считывание ЭД с ВЭ МАВ и проверка наличия ошибок в ЭД. Если ПЭ не выполнен, то на Шаг 2, иначе на Шаг 4.
- Шаг 4. Формирование і-й строки матрицы исходных данных X (таблицы эталонных нагрузок).
- Шаг 5. Проверка условия однородности ЭД по критерию Кохрэна. Если данные однородны, то переход на Шаг 7.
- Шаг 6. Выбор опытов ПЭ с "грубыми" ошибками и их повтор. Переход на Шаг 2.
- Шаг 7. Задание вида ММ МАВ и определение коэффициентов ММ.
- Шаг 8. Проверка значимости коэффициентов ММ, значимости и адекватности всей ММ. Если критерии выполнены, то на Шаг 9, иначе на Шаг 8.
- Шаг 9. Документирование ММ МАВ (таблицы, графики).

Шаг 10. Конец.

Данный алгоритм реализован как составная часть информационной технологии проектных исследований сложных технических объектов. Его реализация возможна при наличии определенного технического, программного, информационного и организационного обеспечения [3, 6].

Компьютерная программа моделирования МАВ выполняет поиск ММ для заданного числа независимых и зависимых переменных. Выбор различных совокупностей независимых и зависимых переменной неограничен.

Программа состоит из основной программы и пяти подпрограмм, которые используются для вычисления средних и стандартных отклонений, корреляции, перегруппировки взаимной корреляции, обращения матриц Розділ 1. Інформаційні системи

методом Жордана-Гаусса, выполнения множественной линейной регрессии.

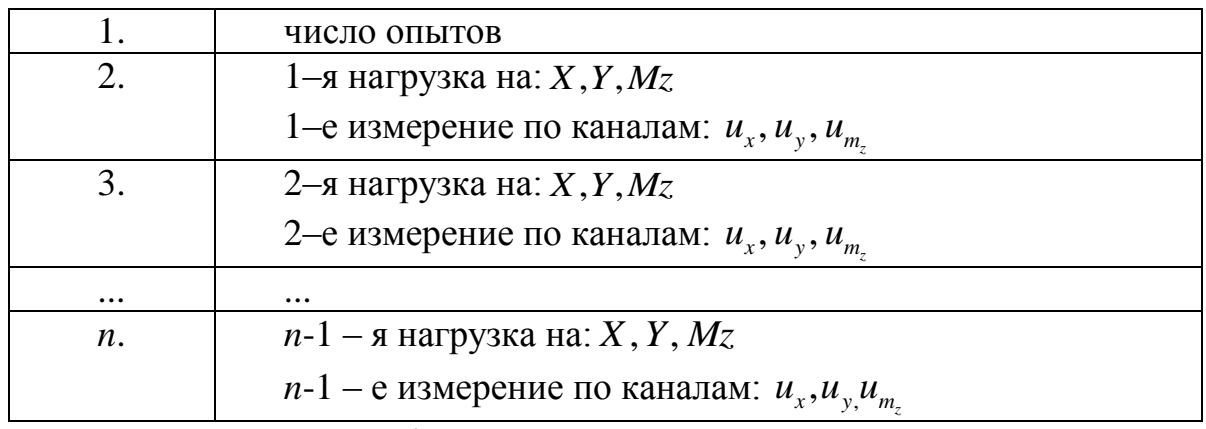

Рис. 3. Структура файла ЭД

Программа позволяет включать в ММ до 100 переменных и обрабатывать до 99999 наблюдений с двумя повторами. ЭД размещаются в файле (рис. 3). ММ формируются автоматически в таком виде и в такой последовательности (на примере компоненты  $X$ ):

 $X=b_0+bNxdNx;$ 

 $X=bo+bNx dNx+bNvd Ny$ 

 $X=bo+bNxdNx+bNy dNy+bNz dNz$ 

 $X=bo+bNxdNx+bNvdNv+bNzdNz+bNmxdNmx;$ 

 $X=bo+bNxdNx+bNvdNy+bNzdNz+bNmxdNmx+bNmydNmy;$ 

 $X=bo+bNxdNx+bNydNy+bNzdNz+bNmx dNmx+bNmy dNmy+bNmzdNmz.$ 

## Таблица 3.

| Канал:                                                              | $b_i$       | t,            | $\delta b_i$  | $cor_{i}$     |  |  |
|---------------------------------------------------------------------|-------------|---------------|---------------|---------------|--|--|
| $N_{x}$                                                             | $-.108E+00$ | $0.667E - 01$ | $-162E+01$    | $-.100E+01$   |  |  |
| $N_{\rm v}$                                                         | $-.523E-01$ | $0.667e-01$   | $-.784E+00$   | $-.100E + 01$ |  |  |
| $N_z$                                                               | 0.106E-01   | $0.131E-01$   | $0.811E + 00$ | $-.809E-01$   |  |  |
| $N_{M_X}$                                                           | $-.106E-01$ | $0.131E-01$   | $-.811E+00$   | $-.8-2E-01$   |  |  |
| $N_{M_Y}$                                                           | $-.146E-01$ | $0.256E-01$   | $-.572E+00$   | $0.132E-02$   |  |  |
| $N_{M_Z}$                                                           | 0.147E-01   | 0.256E-01     | $0.572E + 00$ | 0.133E-02     |  |  |
| $R = 1000E+01$ ; $\delta Y = 0.149E+00$ ; $F = 0.192E+07E$<br>Крит: |             |               |               |               |  |  |

Результат работы компьютерной программы

Для оценок  $b_i$  определяются такие статистические характеристики (табл. 3): коэффициент Стьюдента  $(t_i)$ ; ошибка вычисления коэффициента  $(\delta b_i)$ ; частный коэффициент корреляции  $(cor_i)$ . Для выбора приемлемой ММ выводятся такие критерии:  $R -$ коэффициент множественной корреляции;  $\delta Y$  – ошибка моделирования;  $F$  – критерий Фишера.

38 Інформаційні системи, механіка та керування

Поиск ММ возможно вести как в кодированных, так и в натуральных значениях независимых переменных. Масштабирование осуществляется для улучшения топологии ММ.

Отметим, что для автономного решения задачи математического моделирования МАВ (ЭД регистрируются автономно) можно воспользоваться MathCAD или Statistica [7]. В таком случае инженеру-исследователю не надо владеть методами решения прикладных задач и программированием.

#### Таблица 4.

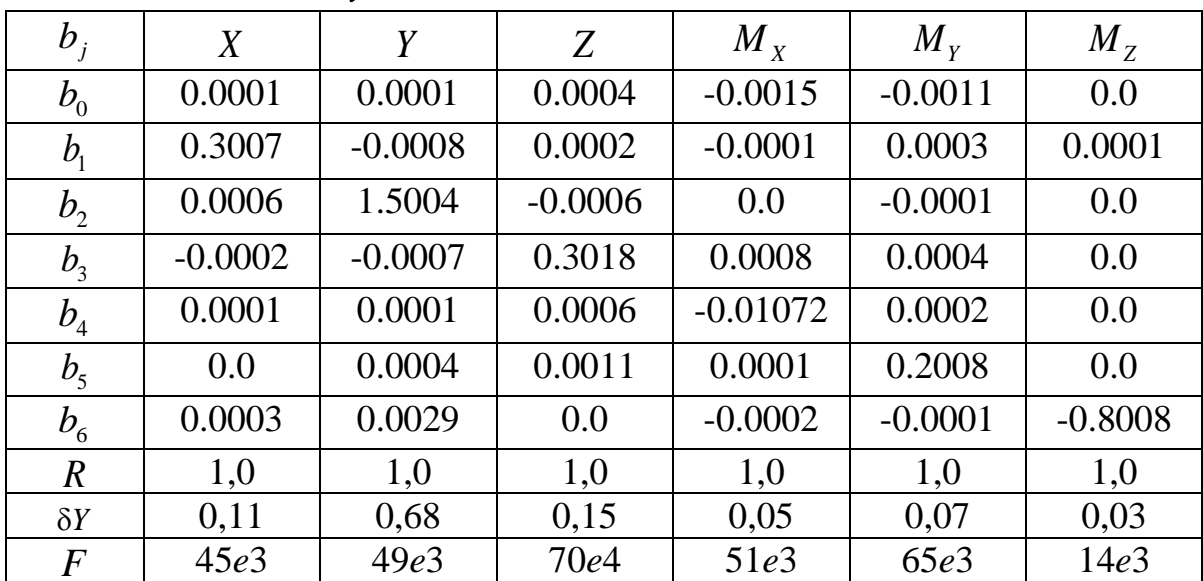

Линейная ММ с учетом взаимовлияния ВЭ

Моделирование МАВ АВМ-2. Программа ЭИ соответствует ПЭ (табл. 1 для I и II диапазонов, а табл. 2 для III диапазона МАВ) [1, 4].

ЭД, приведенные в номинально одинаковых условиях, проверены на статистическую воспроизводимость по критерию Кохрэна. Для всех моделируемых функций опыты воспроизводимы. Результаты обработки ЭД для базы МАВ  $l_z = 800$ мм и I диапазона приведены в табл. 4. Результаты подтверждают линейную связь между независимыми и зависимой переменными; коэффициенты множественной корреляции близкие к 1 и  $F$  - отношение значительны. ЭД подтверждает то, что взаимодействие ВЭ на I диапазоне незначительные. Поэтому ММ были получены без учета взаимовлияния ВЭ (табл. 5).

#### Таблица 5.

| D                          |         |        |        | $M_{\rm \,\,y}$ | $\boldsymbol{M}$ | $M_{\rm z}$ |
|----------------------------|---------|--------|--------|-----------------|------------------|-------------|
| $b_0^{\vphantom{\dagger}}$ | 0.3013  | 0.0    | 0.0    | 0.0             | 0.0              | 0.0         |
|                            | 0.0     | 1.5021 | 0.0    | 0.0             | 0.0              | 0.0         |
| $b_2$                      | 0.0     | 0.0    | 0.3015 | 0.0             | 0.0              | 0.0         |
|                            | $0.0\,$ | 0.0    | 0.0    | $-0.1072$       | 0.0              | $0.0\,$     |

Линейная ММ без взаимовлияния ВЭ

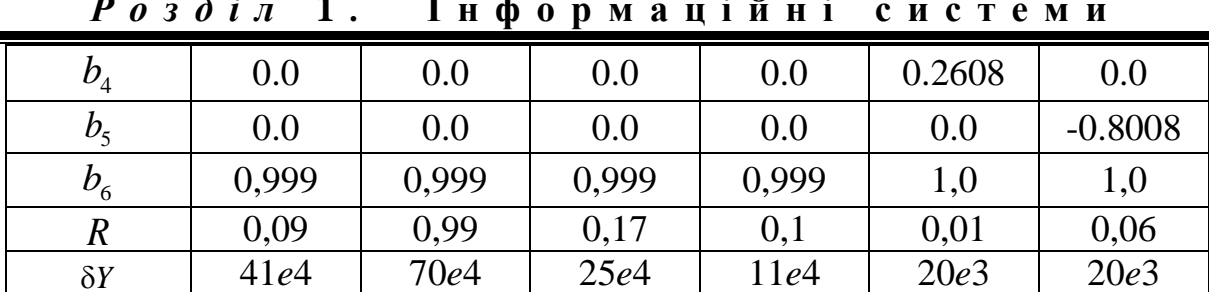

Аналогично выполняется анализ ММ МАВ на других диапазонах.

Для подтверждения метода ММ МАВ были проведены ЭИ по существующей методике. Программа ЭИ содержала 780 опытов с тремя повторами. Результаты подтвердили целесообразность применения МТПЭ [4].

#### Выводы

Применение предложенного метода ММ МАВ позволяет: сократить объем испытаний в 5 раз; полностью автоматизировать процесс обработки и анализа ЭД; существенно сократить время обработки и анализа ЭД; повысить производительность АДТ за счет сокращения времени ЭИ.

#### Список использованой литературы

- 1. Горлин С. М. Экспериментальная аэромеханика. М.: Высш. шк., 1970.  $-423$  c.
- 2. Адлер Ю. П. Планирование эксперимента при поиске оптимальных условий // Ю. П.Адлер, Н. В. Маркова, Ю. В. Грановский / - М.: Наука,  $1976. - 280$  c.
- 3. Зінченко В. П. Методологія проектування первинних джерел інформації // Наукові вісті НТУУ "КПІ". - 2001. - № 5. - С. 69 - 82.
- 4. Зинченко В. П. Метод математического моделирования механических аэродинамических весов// Вестник НТУУ "КПИ": Машиностроение, 2001. - Вып. № 41. – С. 79 – 86.
- 5. Химмельблау Д. Анализ процессов статистическими методами. М.: Мир, 1973. - 975 с.
- 6. Зинченко В. П. Программный комплекс моделирования многокомпонентных измерительных систем// Технические и программные средства систем экологического мониторинга: Сб. науч. тр.: Ин-т кибернетики им. В.М. Глушкова НАН Украины. - Киев, 1994. - С. 62 - 64.
- 7. Зінченко В. П. Математичне моделювання первинних джерел інфорзастосуванням програмної системи **STATISTICA** манії  $\overline{3}$ //В. П. Зінченко, Н. П. Зінченко /вісник НАУ. - № 4(15), 2002. - С. 132 -143.